# **detect** *Release 0.1*

**Feb 16, 2021**

### **Contents**

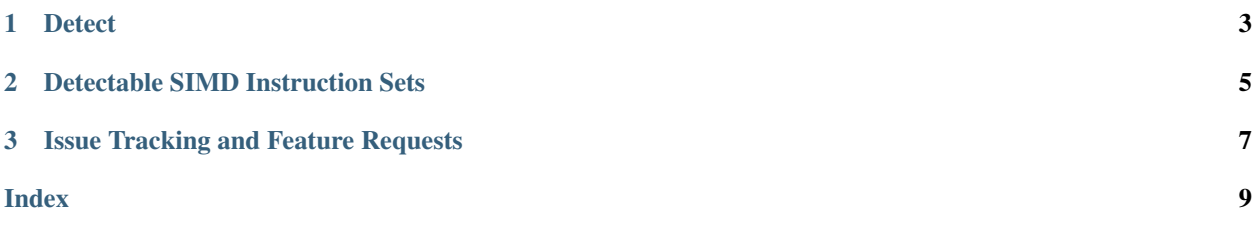

Detect-SIMD is a lightweight Python library implementing a single function [detect](https://detect-simd.readthedocs.io/en/latest/#id1) which detects the SIMD capabilities of the user's CPU/OS. This is useful for building vectorized packages.

## CHAPTER 1

**Detect** 

<span id="page-6-1"></span><span id="page-6-0"></span>detect\_simd.**detect**() → dict Detect CPU SIMD Capabilities.

> Returns Dictionary containing each SIMD instruction set. Each instruction set maps to either a 0 or a 1 indicating if it is supported by the user's computer.

Return type dict

## CHAPTER 2

#### Detectable SIMD Instruction Sets

- <span id="page-8-0"></span>• MMX
- x64
- ABM
- RDRAND
- BMI1
- BMI2
- ADX
- PREFETCHWT1
- SSE
- SSE2
- SSE3
- SSSE3
- SSE41
- SSE42
- SSE4a
- AES
- SHA
- AVX
- XOP
- FMA3
- FMA4
- AVX2
- AVX512F
- AVX512CD
- AVX512PF
- AVX512ER
- AVX512VL
- AVX512BW
- AVX512DQ
- AVX512IFMA
- AVX512VBMI

# CHAPTER 3

## Issue Tracking and Feature Requests

<span id="page-10-0"></span>• Report issues and request features on our [GitHub.](https://github.com/cristian-bicheru/detect-simd/issues)

## Index

### <span id="page-12-0"></span> $\overline{D}$

detect\_simd.detect()(built-infunction), 3